# Du géoïde au Moho

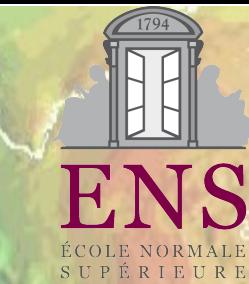

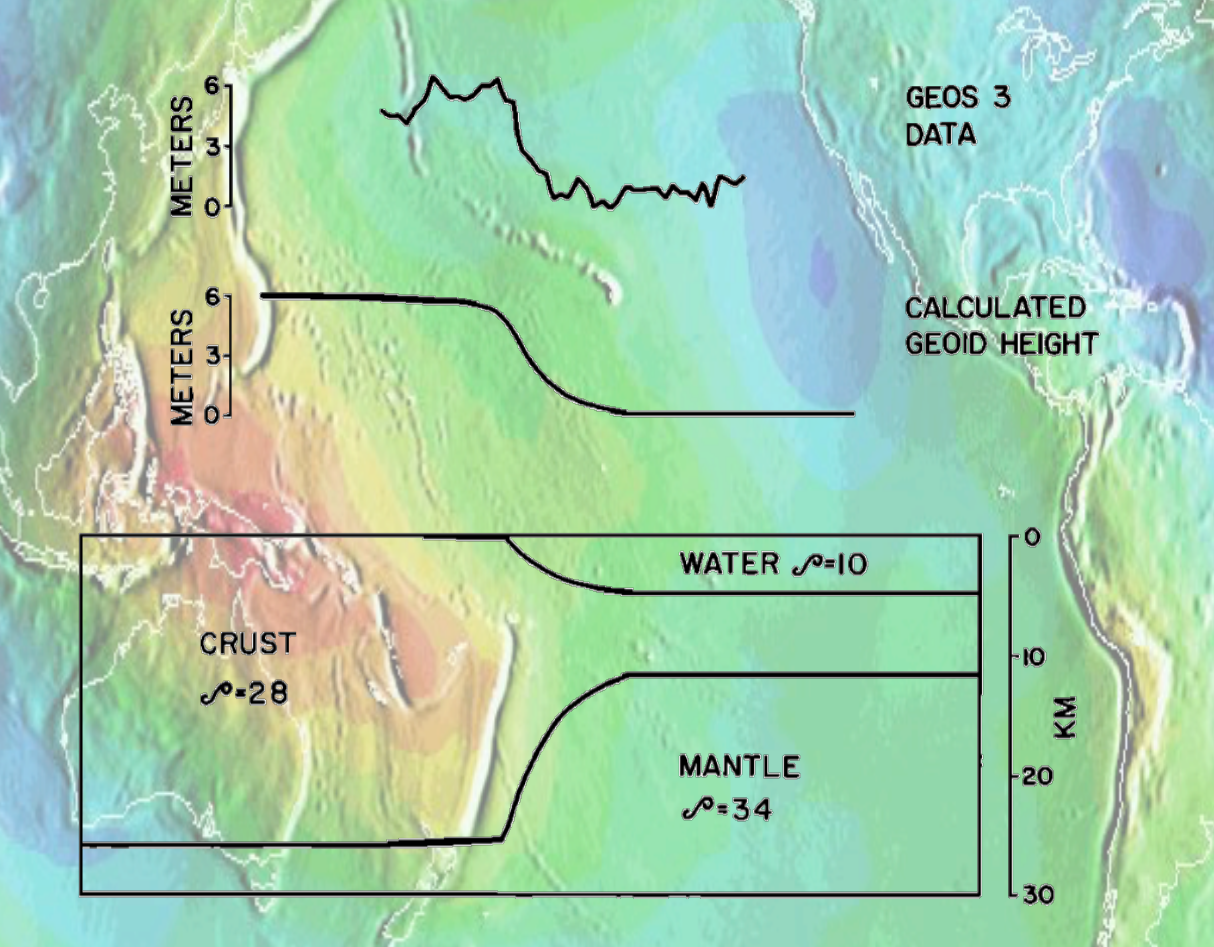

#### Eric Calais - eric.calais@ens.fr

Comment relier le géoïde à un modèle de densité?

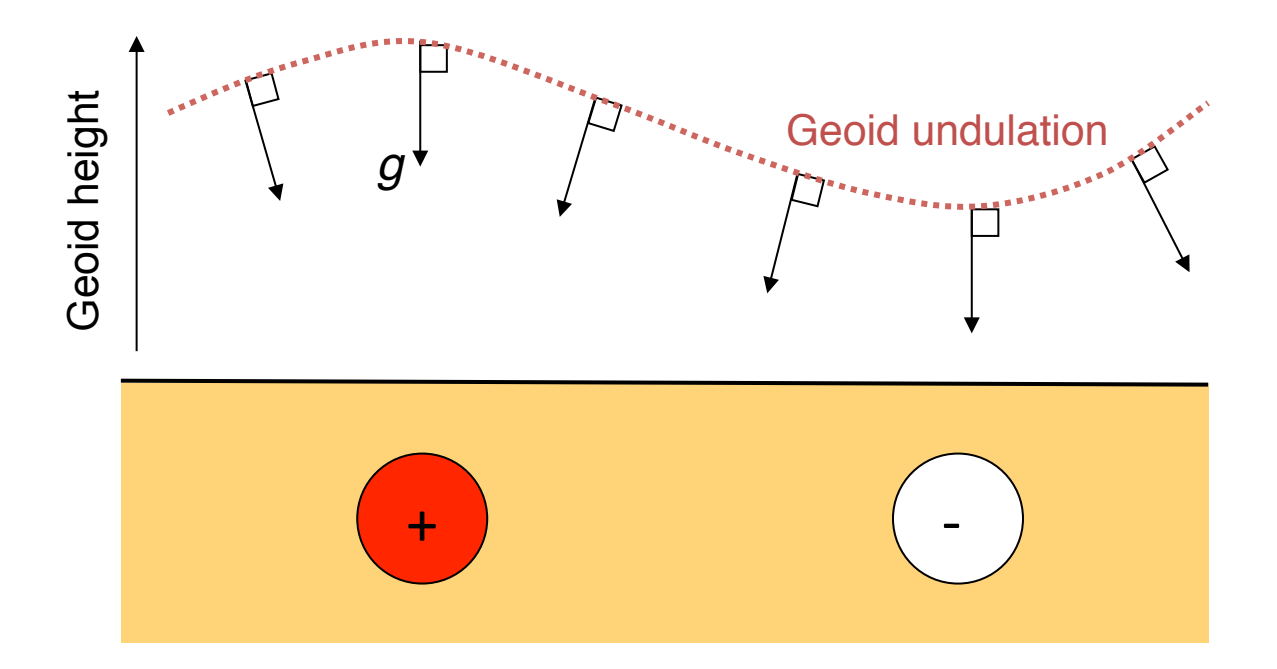

• On peut se servir de g ou U et utiliser les équations qui relient ces grandeurs à leur source, c'est à dire à la distribution de masse.

- Ellipsoïde  $(U = Uref)$  et géoïde réel (U = Uo) séparés d'une distance  $\Delta N$  petite versus r.
- On peut exprimer  $U(r)$  au voisinage de l'ellipsoïde avec un dvpt de Taylor au premier ordre:

$$
U_0 = U_{\text{ref}} + \left(\frac{\partial U}{\partial r}\right)_{r=r_0} \Delta N
$$

L'accélération de la pesanteur est (-) le gradient du potentiel:

$$
g_0 = -\left(\frac{\partial U}{\partial r}\right)_{r=r_0}
$$

De fait, on a une relation entre potentiel et géoïde:

$$
\Delta U = -g_0 \Delta N
$$

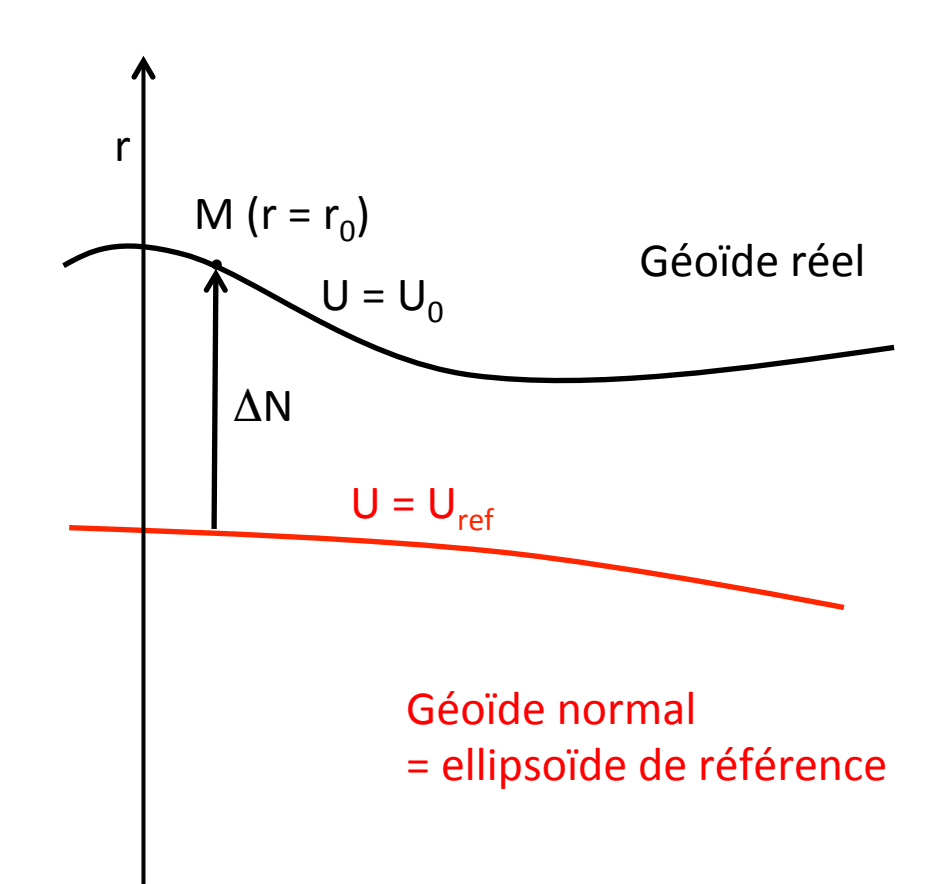

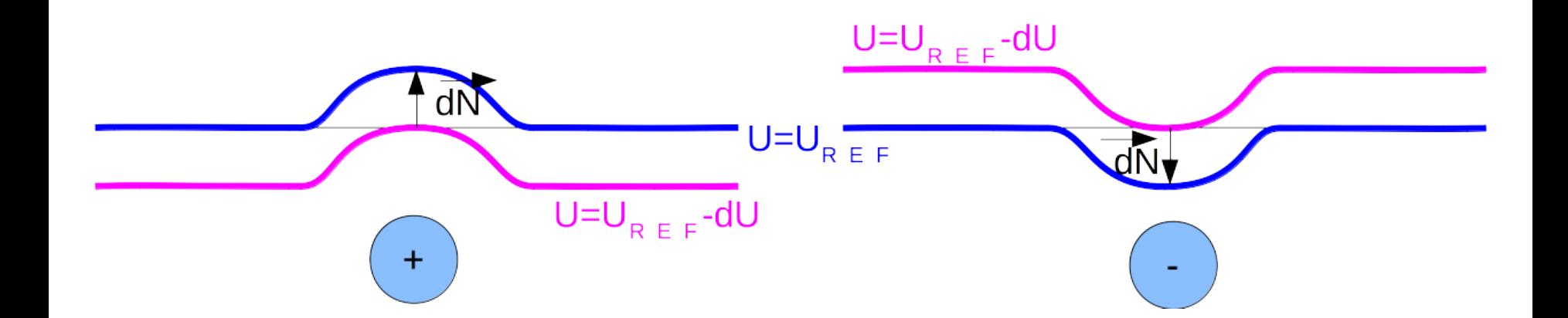

$$
dU = \nabla \vec{U} \cdot d\vec{N} = -\vec{g} \cdot d\vec{N}
$$

$$
dN = -\frac{dU}{g}
$$

 $dU =$ anomalie de potentiel due à l'anomalie de masse 

#### Modèles 1D

- En une dimension, cherchons à connaître l'anomalie du géoïde due à des plateaux infinis dans les deux directions latérales.
- Commençons par le potentiel créé par un plateau de densité  $\Delta \rho$ et d'épaisseur h, infini dans les directions horizontales.
- L'attraction causée par ce plateau à sa surface est donnée par :

$$
g_{\text{plateau}} = 2\pi G \Delta \rho h
$$

• Donc U a la forme de :  $\;U_{_{plateau}}(z)$  =  $2\pi G$ z $\Delta \rho h$ 

• Et N a la forme de : 
$$
N_{plateau}(z) = \frac{2\pi G z \Delta \rho h}{g}
$$

#### Modèles 1D

Avec plusieurs couches, à la limite avec un gradient de densité continu, on somme les contributions des plateaux pour obtenir :

$$
N_{1D} = -\frac{2\pi G}{g} \int_0^h y \Delta \rho(z) dz
$$

L'anomalie du géoïde est l'intégrale du « moment de densité » selon z: la contribution des masses à N dépend de leur profondeur.

Attention: la dérivation rigoureuse (cf. cours de géodynamique) montre que cette équation nécessite que la structure soit à *l'équilibre isostatique*.

reference

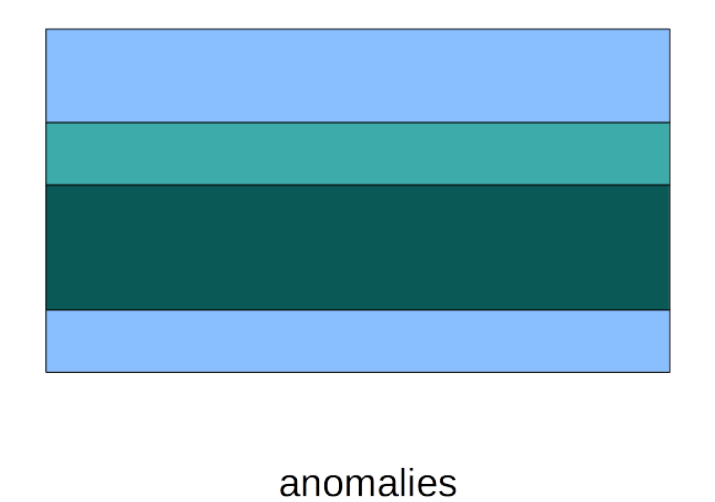

#### Modèles 1D

- Faisons l'hypothèse que la variation du géoïde est causée uniquement par un contraste de densité constant à la  $transition$  croûte – manteau.
- On peut intégrer l'expression précédente:

$$
N_{1D} = -\frac{2\pi G}{g} \int_0^h y \Delta \rho(z) dz
$$

• pour trouver la profondeur du Moho h à une constante près:

$$
h = \sqrt{\frac{gN}{\pi G \Delta \rho}}
$$

• Pour N=5 m et  $\Delta \rho$ =600 kg m<sup>-3</sup>, on trouve h = 20 km.  $(G = 6.67 \times 10^{-11} \text{ m}^3 \text{ kg}^{-1} \text{ s}^{-2}, \text{ g} = 10 \text{ m s}^{-2})$ 

#### Modèles 1D

• Au passage, puisque l'équation du moment de densité requiert l'isostasie, on a aussi, dans le cas simple d'une croute "flottant" sur du manteau: 

$$
\rho_c h = \rho_m b
$$

 $où$  h = épaisseur crustale, b = profondeur de la racine

La topographie h-b est donc

$$
h - b = h \left( 1 - \frac{\rho_c}{\rho_m} \right)
$$

• Que l'on peut remplacer dans l'expression précédente

$$
h = \sqrt{\frac{gN}{\pi G \Delta \rho}} \Rightarrow h - b = \left(1 - \frac{\rho_c}{\rho_m}\right) \sqrt{\frac{gN}{\pi G \Delta \rho}}
$$

• D'où la relation quadratique quand on représente N en fonction de l'altitude.

### Modèles 2D

- En 2D, le modèle:
	- $-$  Varie dans une des dimensions latérales.
	- Est invariant dans la dimension perpendiculaire.
- $\gamma$  = attraction gravitationnelle en l'absence du fil  $\Rightarrow$  verticale.
- Le fil infini (dans la dimension perpendiculaire à l'écran) dévie la verticale du fait de sa densité, supposée ici supérieure à l'encaissant =  $g_{fi}$ .
- L'attraction gravitationnelle totale  $g_{\text{tot}}$  est donc la somme vectorielle de ces contributions  $\gamma$  et  $g_{fi}$ .

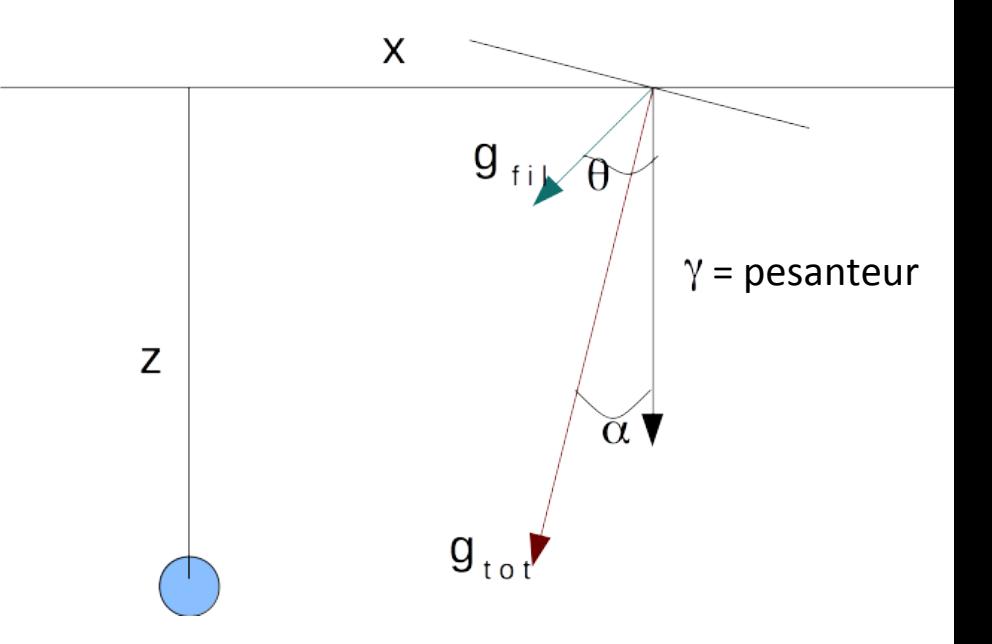

### Modèles 2D

- On commence par déterminer l'anomalie de géoïde due à un fil infini de masse linéique  $\lambda$ .
- Deux solutions:
	- 1. Calculer directement N
	- 2. Calculer g puis tirer parti de  $g =$ -grad U, donc:

$$
g_{\scriptscriptstyle\it{filx}}=-\frac{dU_{\scriptscriptstyle\it{fil}}}{dx}=\gamma\frac{dN_{\scriptscriptstyle\it{fil}}}{dx}
$$

Il suffit donc de:

- 1. Calculer  $g_{\text{filx}}$
- 2. Intégrer  $g_{\text{filx}}$  le long de x

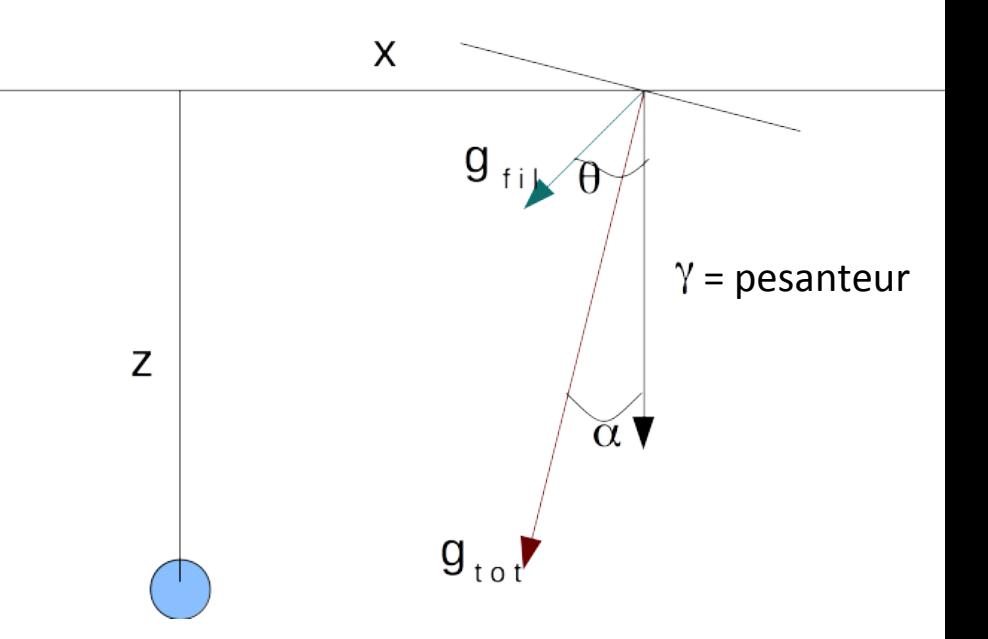

#### Modèles  $2D -$  calcul via g

 $\gamma$ 

 $\overline{\alpha}$  V

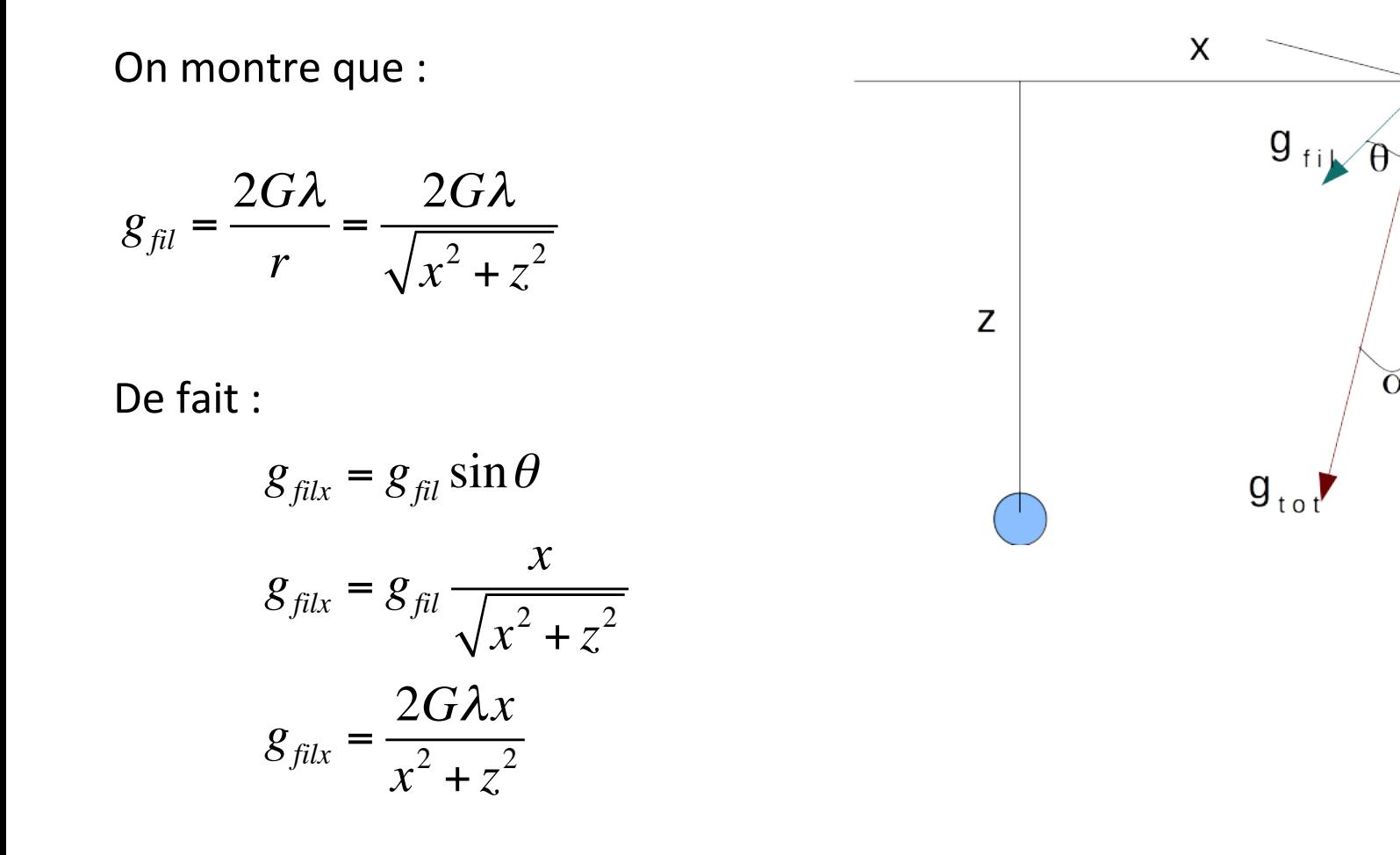

#### Modèles 2D – calcul via g

On a par définition de  $g = -grad U$ :

$$
g_{\scriptscriptstyle{filx}} = -\frac{dU_{\scriptscriptstyle{fil}}}{dx} = \gamma \frac{dN_{\scriptscriptstyle{fil}}}{dx}
$$

L'anomalie du géoïde est l'intégrale de  $g_{\text{filx}}$  le long de x:

$$
N_{\scriptscriptstyle fil} = \frac{1}{\gamma} \int_x g_{\scriptscriptstyle filx} \, dx
$$

Pour obtenir N, il suffit de calculer  $g_{\text{filx}}$ en fonction de *x*, d'intégrer le long de *x* (cumsum) et de diviser par  $\gamma$ .

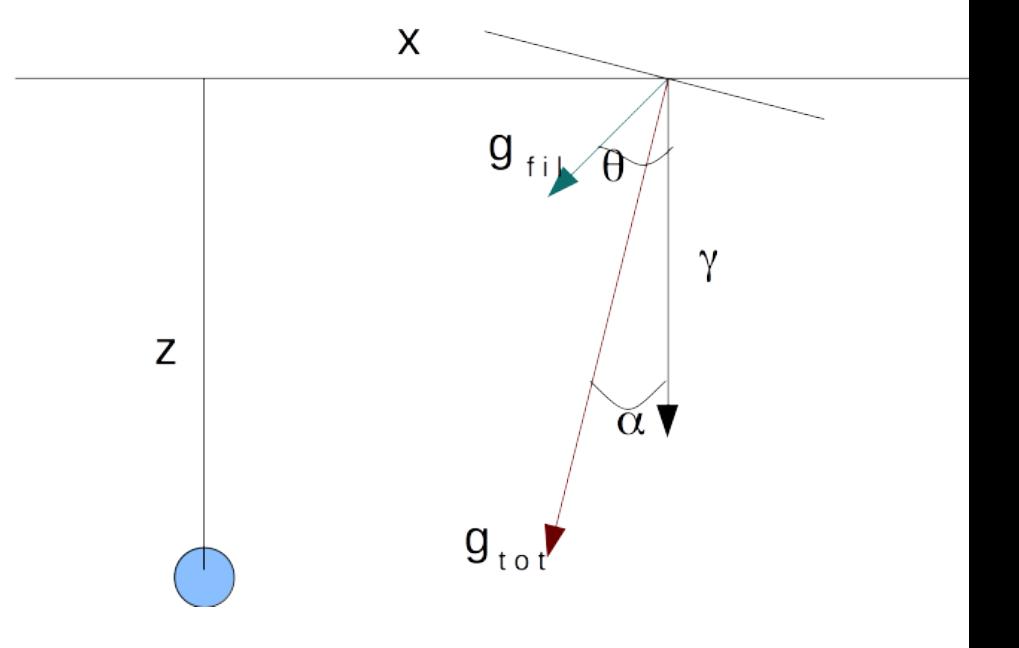

#### Modèles 2D, calcul direct de N

On a aussi, pour ce fil infini:

$$
\frac{dN_{fil}}{dx} = -\frac{g_{filx}}{\gamma} = -\frac{2G\lambda x}{\gamma(x^2 + z^2)}
$$

 $N(x) - N(x_{ref}) = -\frac{G\lambda}{N}$ γ  $\left[\ln\left(x^2+z^2\right)\right]_{x_{ref}}^x$ *x* On en déduit l'anomalie par rapport à une référence:

On pose que le potentiel est zéro à une distance de référence finie grande par rapport à z, d'où:

Pour un fil, cela donne: :

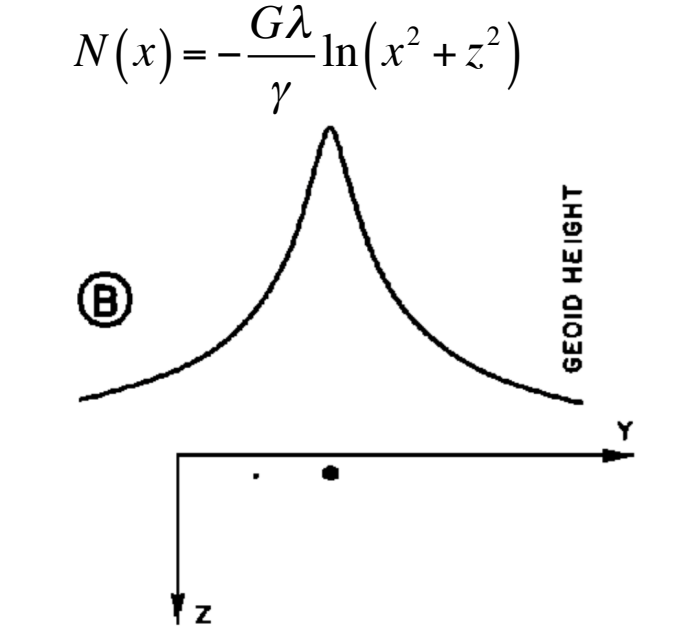

Fig. 1. Calculation of geoid anomaly over a finite horizontal line and its resultant geoid height.

#### Déviation de la verticale

• L'angle  $\alpha$  définit la « déviation de la verticale », il est très petit et est donné par :

 $\tan \alpha = \alpha = \frac{g_{\text{flat}}}{g}$  $g_{\text{filz}} + \gamma$  $=\frac{g_{\text{filx}}}{\sqrt{g_{\text{filx}}}}$  $γ$  car g<sub>filx</sub> << γ

• D'après la définition de  $g_{\text{filx}}$ :

$$
g_{\text{filx}} = \gamma \frac{dN_{\text{fil}}}{dx}
$$

• On a donc:

$$
\alpha = \frac{dN_{fil}}{dx} \Rightarrow N_{fil} = \int_{x} \alpha(x) dx
$$

• De fait, on peut déterminer le géoïde en mesurant la déviation de la verticale et en l'intégrant selon x.

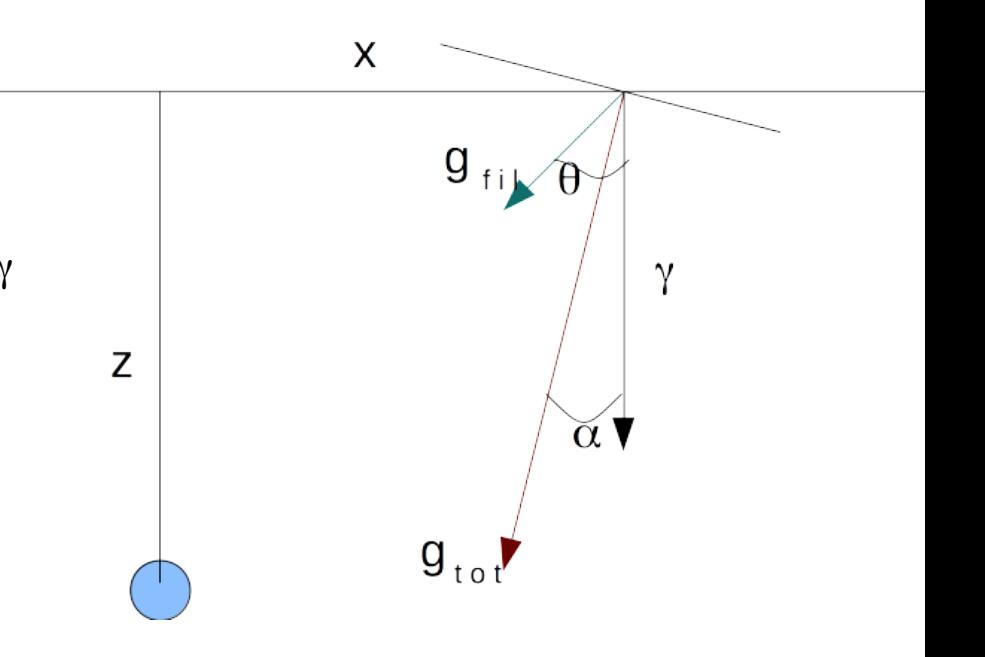

#### Déviation de la verticale

- Mesure de la déviation de la verticale
- Le géoïde astrogeodésique:
- IGN: « Le nivellement astro-géodésique. Pour un ensemble de points de coordonnées géographiques géodésiques connues, on détermine les coordonnées astronomiques. Par différence, on obtient pour chaque point les composantes de la déviation de la verticale. On procède à l'intégration de ces composantes le long de chemins joignant les points deux à deux. Il faut cependant fixer arbitrairement la hauteur du géoïde en un point. La méthode a été appliquée avec succès en France avec une précision de l'ordre de 1 mètre en plaine et de 3 mètres en haute montagne. La précision peut être très nettement améliorée par apport d'information topographique. Le système de référence géodésique dans lequel le géoïde est réalisé est celui dans lequel les coordonnées géodésiques sont exprimées. »

## Du fil à un polygone

- Pour un plan vertical, on intègre l'expression précédente le long de z.
- Pour un parallélépipède rectangle, on intègre l'expression précédente le long de x et de z.
- Pour un polygone arbitraire cela donne l'intégrale surfacique :

$$
N_{2D}\left(x_{\text{mes}}\right) = -\frac{G}{\gamma} \iint_{S} \Delta \rho\left(x, z\right) \ln \left[ \left(x_{\text{mes}} - x\right)^2 + \left(z_{\text{mes}} - z\right)^2 \right] dx dz
$$

• Que l'on peut transformer en une intégrale sur le contour C à l'aide du théorème de Stokes :

$$
N_{2D}(x_{mes}) = -\frac{G\Delta\rho}{\gamma} \int_{C} \left\{ \begin{aligned} (x_{mes} - x) \ln\left[ (x_{mes} - x)^{2} + (z_{mes} - z)^{2} \right] \\ -2(x_{mes} - x) + 2(x_{mes} - x) \tan^{-1} \frac{(x_{mes} - x)}{(z_{mes} - z)} \end{aligned} \right\} dz
$$

#### *N* causée par un polygone

• Pour un coté de polygone d'équation:

 $z = m_i x + b_i$ 

- Chapman (1979) dérive la contribution n<sub>i</sub> de chaque côté du polygone, voir cicontre.
- L'anomalie du géoïde totale est alors:

$$
N_{2D}\left(x_{\text{mes}}\right) = -\frac{G\Delta\rho}{\gamma} \sum_{i=1}^{N} n_i
$$

$$
n_{i} = \left[m_{i} \frac{(y - y')^{2}}{2} \log_{e} [(y - y')^{2} + (z - z')^{2}] - m_{i} \frac{(y - y')^{2}}{2} + \frac{m_{i}^{2} a_{2}}{(1 + m_{i}^{2})} (y - y') - \frac{m_{i} (m_{i}^{2} - 1) a_{2}^{2}}{2(1 + m_{i}^{2})^{2}} + \log_{e} [(y - y')^{2} + (z - z')^{2}] - \frac{2m_{i}^{2} a_{2}^{2}}{(1 + m_{i}^{2})^{2}} + \tan^{-1} \left[\frac{(1 + m_{i}^{2})(y - y') + m_{i} a_{2}}{a_{2}}\right] - m_{i} (y - y')^{2} + z^{2} \tan^{-1} \frac{(y - y')}{z} - \frac{c_{i} d_{i}^{2}}{(1 + c_{i}^{2})^{2}} \log_{e} \left[\frac{(1 + c_{i}^{2}) z^{2} + 2c_{i} d_{i} z + d_{i}^{2}}{d_{i}^{2}}\right] + \frac{d_{i} z}{(1 + c_{i}^{2})} + \frac{(1 - c_{i}^{2}) d_{i}^{2}}{(1 + c_{i}^{2})^{2}} \tan^{-1} \left(\frac{y - y'}{z}\right)\right]_{y_{i-1}}^{y_{i}}
$$

with  $a_2 = m_i y' + b_i - z'$ ,  $c_i = 1/m_i$ ,  $d_i = -b_i/m_i - y'$ ,  $m_i$  is the slope of line segment,  $b_i$  is the intercept of line segment, and  $z = m_i y + b_i$ .

#### g causée par un polygone

Talwani (1959) dérive les composantes verticale et horizontale de l'attraction gravitationnelle due à un polygone quelconque:

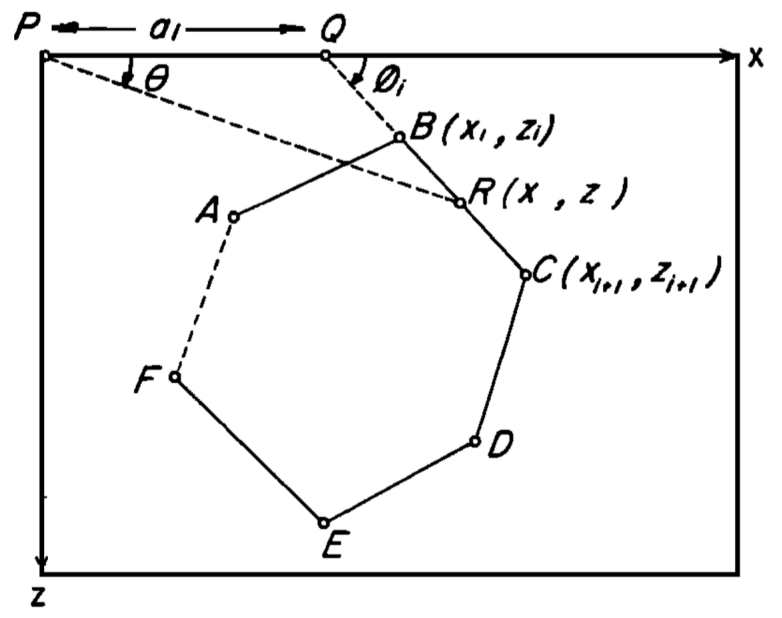

Fig. 1—Geometrical elements involved in the gravitational attraction of an *n*-sided polygon

The vertical component of gravitational attraction  $V$  and the horizontal component  $H$ , due to the whole polygon, are then given respectively by

$$
V = 2G\rho \sum_{i=1}^n Z_i
$$

and

$$
H = 2G\rho \sum_{i=1}^n X_i,
$$

the summations being made over the  $n$  sides of the polygon.

It now remains to solve the integrals involved in the expressions for  $Z_i$  and  $X_i$ .

#### *q* causée par un polygone

#### Suite des formules de Talwani (1959) :

In the most general case it can be shown that

 $Z_i = a_i \sin \phi_i \cos \phi_i \left| \theta_i - \theta_{i+1} \right|$ +  $\tan \phi_i \log_{\theta} \frac{\cos \theta_i (\tan \theta_i - \tan \phi_i)}{\cos \theta_{i+1} (\tan \theta_{i+1} - \tan \phi_i)}$  $X_i = a_i \sin \phi_i \cos \phi_i \left[ \tan \phi_i (\theta_{i+1} - \theta_i) \right]$ +  $\log_e \frac{\cos \theta_i(\tan \theta_i - \tan \phi_i)}{\cos \theta_{i+1}(\tan \theta_{i+1} - \tan \phi_i)},$ 

where

$$
\theta_i = \tan^{-1} \frac{z_i}{x_i},
$$
  
\n
$$
\phi_i = \tan^{-1} \frac{z_{i+1} - z_i}{x_{i+1} - x_i},
$$
  
\n
$$
\theta_{i+1} = \tan^{-1} \frac{z_{i+1}}{x_{i+1}},
$$

and

$$
a_i = x_{i+1} + z_{i+1} \frac{x_{i+1} - x_i}{z_i - z_{i+1}}.
$$

Case C-If  $z_i = z_{i+1}$ Case A-If  $x_i = 0$  $Z_i = z_i(\theta_{i+1} - \theta_i)$  $Z_i = -a_i \sin \phi_i \cos \phi_i \left[ \theta_{i+1} - \frac{\pi}{2} \right]$  $X_i = z_i \log_{e} \frac{\sin \theta_{i+1}}{\sin \theta}$ . + tan  $\phi_i$ , log, {cos  $\theta_{i+1}$ (tan  $\theta_{i+1}$  - tan  $\phi_i$ )} *Case D*—If  $x_i = x_{i+1}$  $X_i = a_i \sin \phi_i \cos \phi_i \tan \phi_i \left( \theta_{i+1} - \frac{\pi}{2} \right)$  $Z_i = x_i \log_e \frac{\cos \theta_i}{\cos \theta_{i+1}}$  $X_i = x_i(\theta_{i+1} - \theta_i).$ -  $\log_e {\cos \theta_{i+1}(\tan \theta_{i+1} - \tan \phi_i)}$ . Case E-If  $\theta_i = \theta_{i+1}$ *Case B*—If  $x_{i+1} = 0$  $Z_i = 0$  $Z_i = a_i \sin \phi_i \cos \phi_i \left[ \theta_i - \frac{\pi}{2} \right]$  $X_i = 0.$ *Case F*—If  $x_i = z_i = 0$ + tan  $\phi_i$  log, {cos  $\theta_i$  (tan  $\theta_i$  - tan  $\phi_i$ )}  $Z_i = 0$  $X_i = 0.$  $X_i = -a_i \sin \phi$ ,  $\cos \phi_i \tan \phi_i \left( \theta_i - \frac{\pi}{2} \right)$ Case G-If  $x_{i+1} = z_{i+1} = 0$  $\frac{1}{2}$  -  $\log_e {\cos \theta_i (\tan \theta_i - \tan \phi_i)}$ .  $Z_{\rm t}=0$  $X_i = 0.$ 

#### Principe du code Matlab

- 1. Utilisation des formules de Talwani pour calculer  $g<sub>x</sub>$  causé par des polygones représentant une approximation des structures crustales.
- 2. Intégration de  $g_x$  le long de x pour calculer N

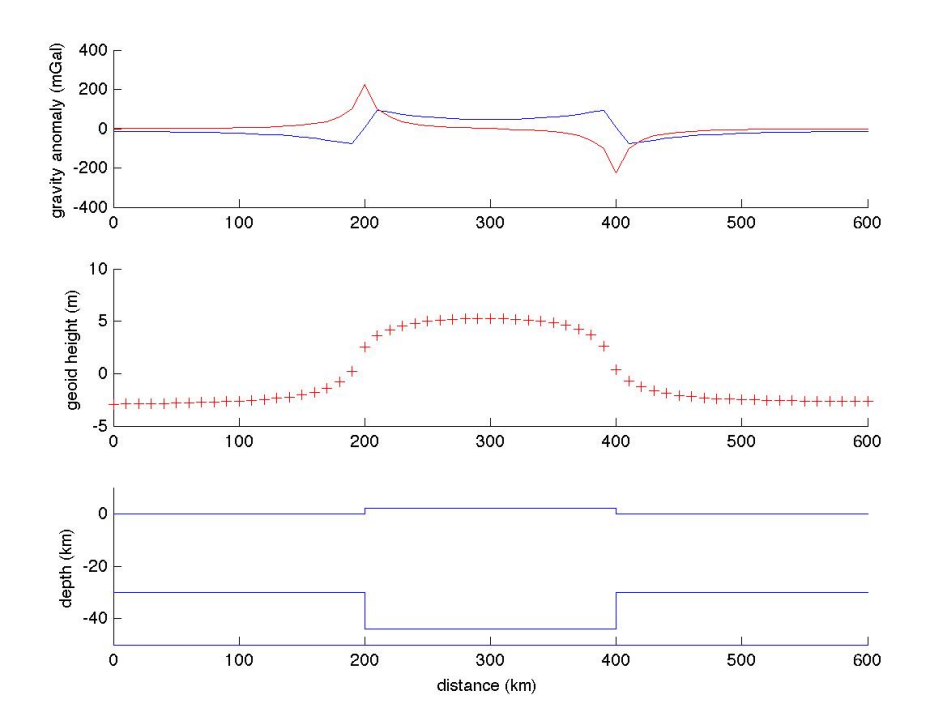

Nécessite: 

- Des polygones de densité constante.
- Une structure en équilibre isostatique.

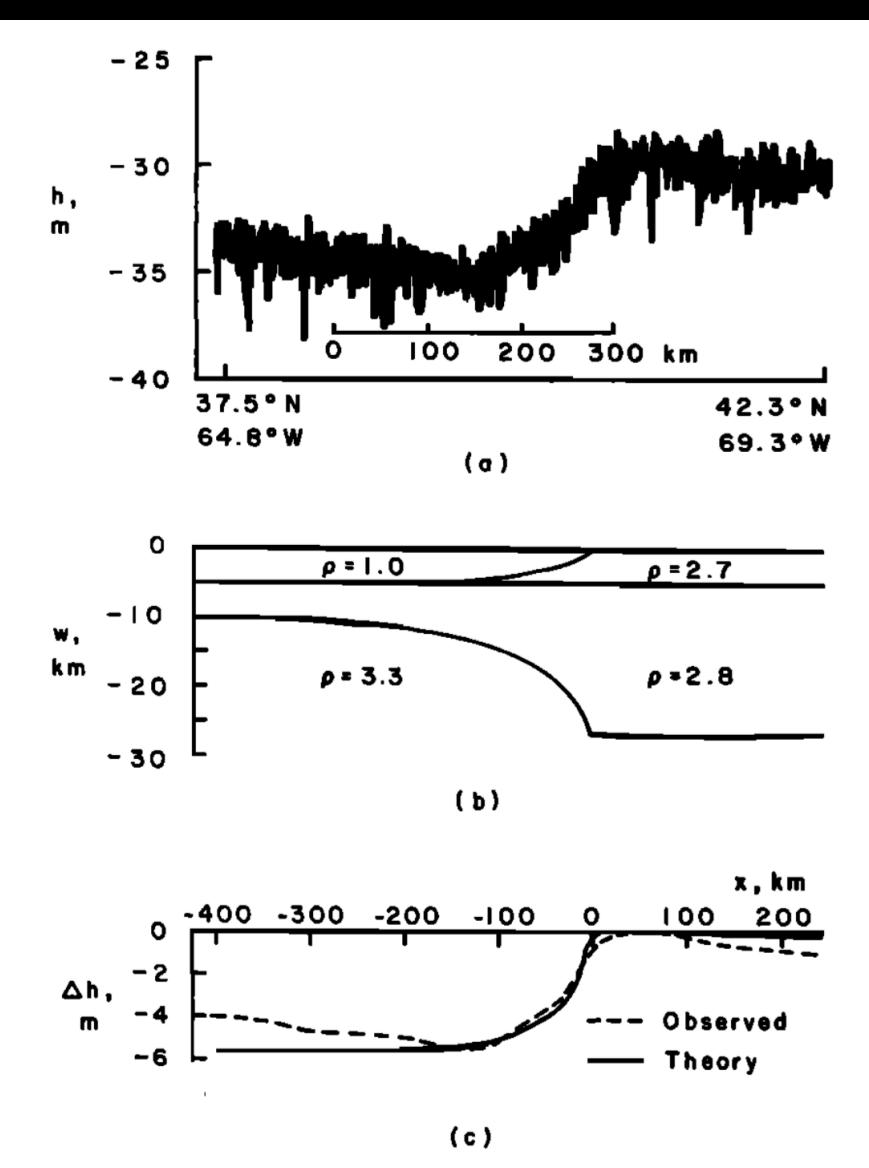

Fig. 6. (a) Observed Geos 3 profile across the Atlantic continental margin of North America at 40.5°N latitude (orbit 2065). (b) Assumed density distribution at the continental margin.  $(c)$  Smoothed version of the observed geoid anomaly (referenced to sea level) compared with the predicted geoid anomaly based on Airy compensation.

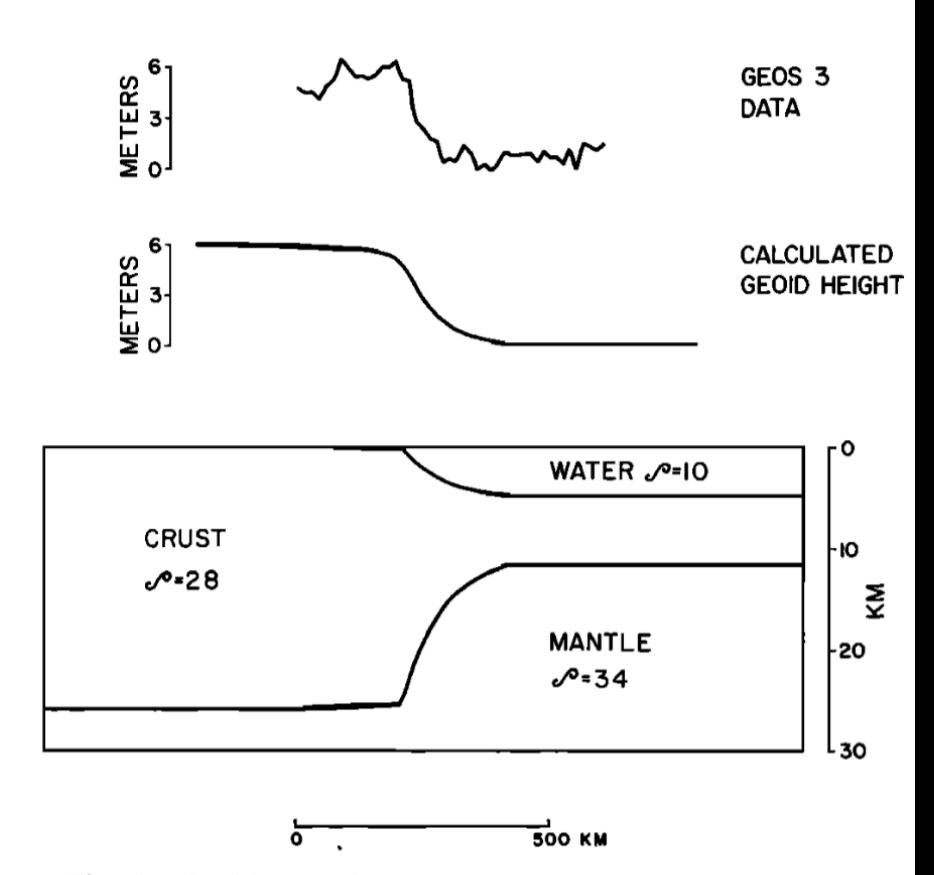

Fig. 6. Geoid anomaly across Nova Scotia margin. The left end of the Geos 3 profile is at  $44.5^\circ$ N,  $63.25^\circ$ W, and the right end is at  $40^\circ$ N, 58.7°W. A simple crustal model is used which is in Airy isostatic equilibrium. Calculated values of geoid height agree quite well with Geos 3 observed values, which are referred to an ellipsoid with flattening 1/298.255 and arbitrary semimajor axis.

Talwani, 1972 **Chapman**, 1979

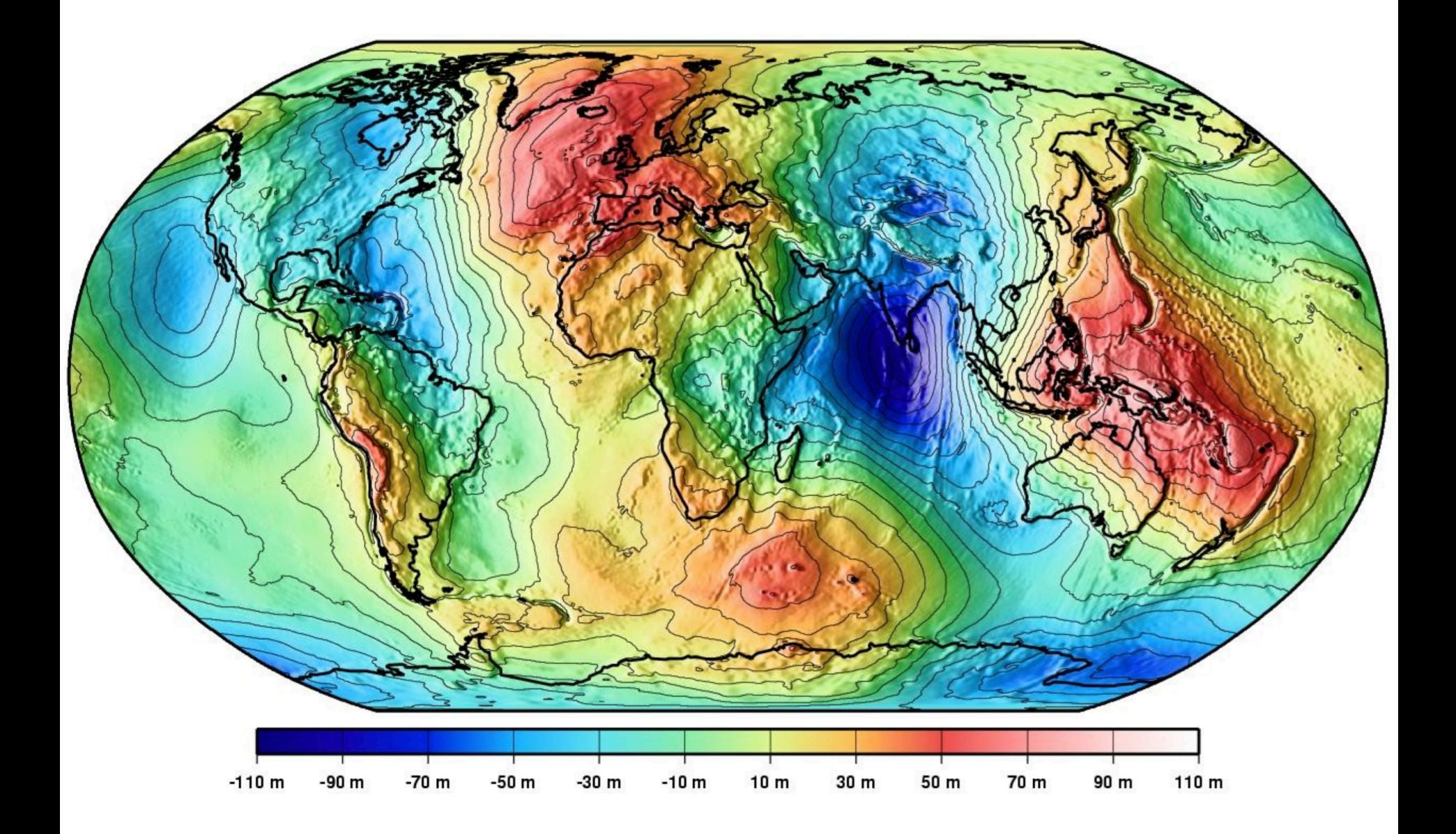

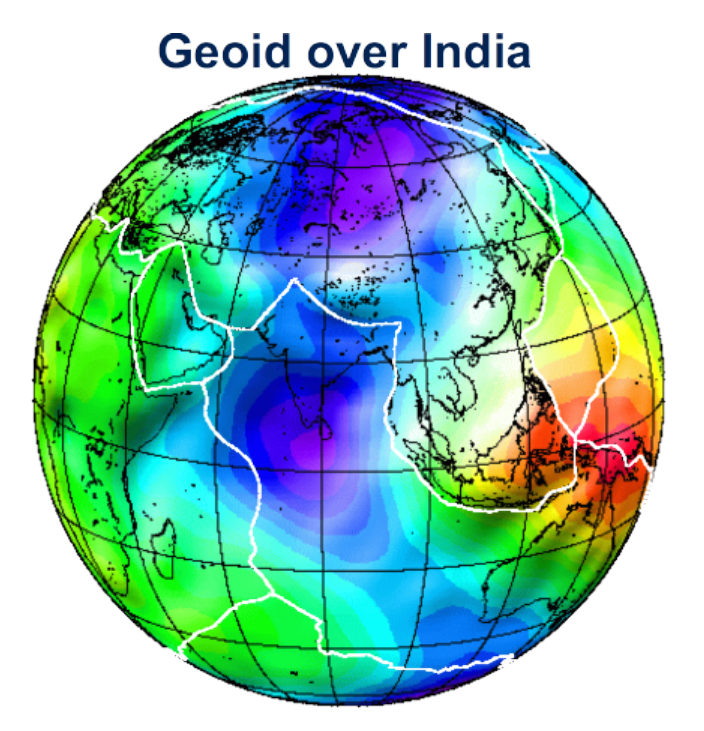

#### Seismic tomography in the mantle

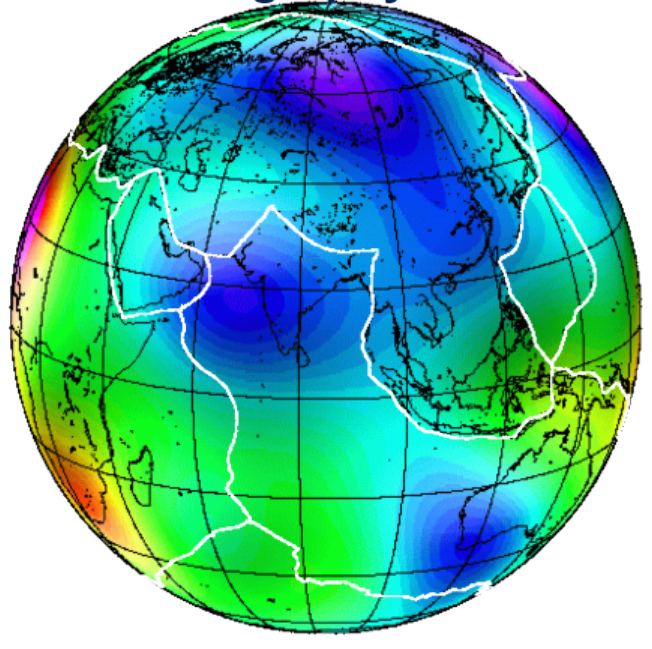

Blue="cold"="more dense" Red = "hot" = "less dense"

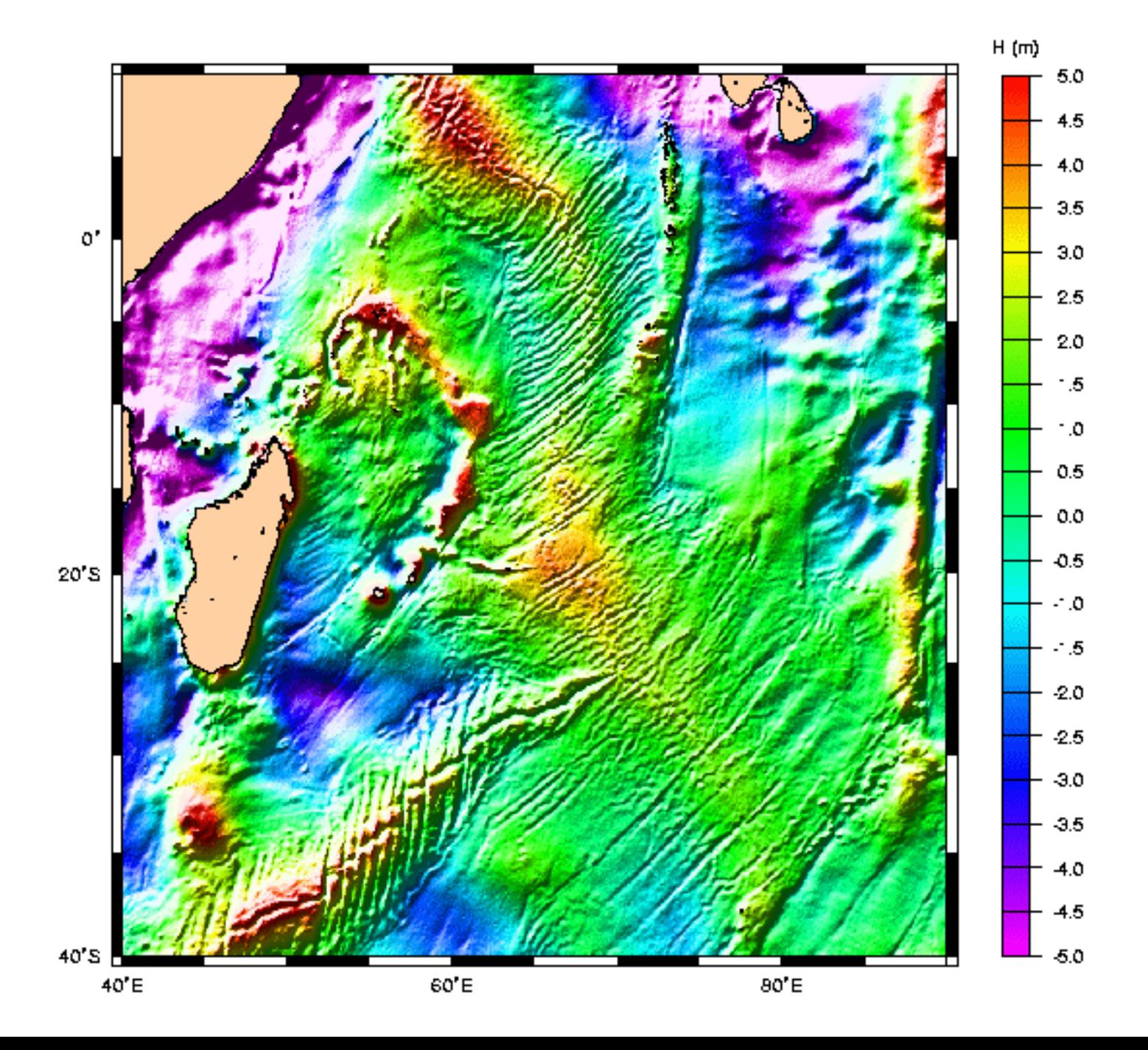

#### Modélisation

- A! en toute rigueur on ne peut calculer que des anomalies de densités par rapport a un modèle de référence à couches planes homogènes infinies
- A! il faut que la somme des anomalies de masse (somme[airesxdelta\_rho])
- Cf. Chapman 1979